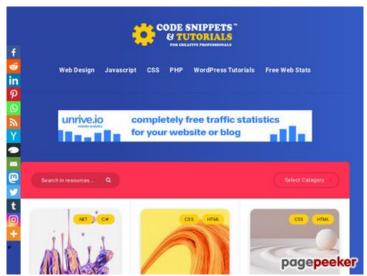

# Website review codesnippetsandtutorials.com

Generated on July 02 2023 14:39 PM

The score is 47/100

#### **SEO Content**

| <u> </u> | Title              | ${\sf CodeSnippets and Tutorials^m - Code\ Tutorials,\ Graphic\ Design\ and\ More-Code\ Tutorials,\ Graphic\ Design}$                  |                                                                                         |  |
|----------|--------------------|----------------------------------------------------------------------------------------------------|-----------------------------------------------------------------------------------------|--|
|          |                    | Length: 100                                                                                                    |                                                                                         |  |
|          |                    | Ideally, your title should contain between 10 and 70 characters (spaces included). Use <u>this free tool</u> to calculate text length. |                                                                                         |  |
|          | Description        | Code Tutorials, Graphic Design, Illustrations, 3D Modelling, Blockchain Integrations                                                   |                                                                                         |  |
|          |                    | Length: 84                                                                                                    |                                                                                         |  |
|          |                    | Great, your meta d                                                                                                    | escription contains between 70 and 160 characters.                                      |  |
|          | Keywords           | Very bad. We haven't found meta keywords on your page. Use <u>this free</u> <u>online meta tags generator</u> to create keywords.      |                                                                                         |  |
|          | Og Meta Properties | Good, your page take advantage of Og Properties.                                                                                       |                                                                                         |  |
|          |                    | Property                                                                                                    | Content                                                                                 |  |
|          |                    | locale                                                                                                    | en_US                                                                                   |  |
|          |                    | site_name                                                                                                    | CodeSnippetsandTutorials™ - Code Tutorials,<br>Graphic Design and More                  |  |
|          |                    | type                                                                                                    | website                                                                                 |  |
|          |                    | title                                                                                                    | CodeSnippetsandTutorials™ - Code Tutorials,<br>Graphic Design and More                  |  |
|          |                    | description                                                                                                    | Code Tutorials, Graphic Design, Illustrations,<br>3D Modelling, Blockchain Integrations |  |
|          |                    | url                                                                                                    | https://codesnippetsandtutorials.com/                                                   |  |

#### SEO Content

|          |                 | image                                                                                                    |              | •                                                                                                    | esnippetsan<br>loads/2022/    |              | · ·                        |
|----------|-----------------|----------------------------------------------------------------------------------------------------|--------------|----------------------------------------------------------------------------------------------------|-------------------------------|--------------|----------------------------|
| 0        | Headings        | H1<br>12                                                                                                    | H2<br>2      | H3<br>0                                                                                                    | H4<br>3                       | H5<br>0      | H6<br>0                    |
|          |                 | <ul> <li>[H1] A Collection of OpenGL Tools, Libraries, and Frameworks</li> <li>[H1] Get or set width(), height(), inner and outer of HTML elements with jQuery</li> <li>[H1] Manipulating CSS elements with jQuery .css() Method</li> <li>[H1] A List of Free Templates, Themes, UI, Bootstrap and Dashboards for Laravel</li> <li>[H1] React useFetch hook with onclick to handle the fetching of elements</li> <li>[H1] React body scroll locking with useBodyScrollLock hook</li> <li>[H1] Linux Cheat Sheet - files and directories</li> <li>[H1] How to make a simple scrolling horizontal image gallery using CSS, HTML &amp; Javascript</li> <li>[H1] Create a simple file server with Node.js for images and files</li> <li>[H1] How to copy to the clipboard using javascript promises or Document.execCommand('copy')</li> <li>[H1] jQuery effects with and without callback</li> <li>[H1] jQuery effects - fadeln(), fadeOut(), fadeToggle(), fadeTo(</li> <li>[H2] Hello! We have 0 resources for you</li> <li>[H2]</li> <li>[H4] Browse by Tag</li> <li>[H4] Write for Us</li> </ul> |              | er of HTML  ss() Method tstrap and  le the fetching of follLock hook image gallery r images and ript promises or |                               |              |                            |
|          | Images          | 1 alt attrib                                                                                                    | utes are e   |                                                                                                    | ssing. Add a                  |              | ext so that<br>our images. |
|          | Text/HTML Ratio |                                                                                                    | s ratio of t |                                                                                                    | L code is bel<br>ds more text |              | cent, this means           |
| <b>②</b> | Flash           | Perfect, no                                                                                                    | Flash cor    | ntent has be                                                                                                    | een detected                  | l on this pa | ge.                        |
|          | Iframe          | Great, then                                                                                                    | re are no l  | lframes det                                                                                                    | ected on this                 | s page.      |                            |

#### SEO Links

| URL Rewrite | Good. Your links looks friendly! |
|-------------|----------------------------------|
|             |                                  |

#### SEO Links

|   | Underscores in the URLs | Perfect! No underscores detected in your URLs.                      |
|---|-------------------------|---------------------------------------------------------------------|
|   | In-page links           | We found a total of 66 links including 0 link(s) to files           |
| 0 | Statistics              | External Links : noFollow 0%  External Links : Passing Juice 10.61% |
|   |                         | Internal Links 89.39%                                               |

### In-page links

| Anchor                                                                     | Туре     | Juice         |
|----------------------------------------------------------------------------|----------|---------------|
| Web Design                                                                 | Internal | Passing Juice |
| Javascript                                                                 | Internal | Passing Juice |
| <u>CSS</u>                                                                 | Internal | Passing Juice |
| PHP                                                                        | Internal | Passing Juice |
| WordPress Tutorials                                                        | Internal | Passing Juice |
| <u>Free Web Stats</u>                                                      | External | Passing Juice |
| 3D Modelling                                                               | Internal | Passing Juice |
| <u>OpenGL</u>                                                              | Internal | Passing Juice |
| A Collection of OpenGL Tools, Libraries, and Frameworks                    | Internal | Passing Juice |
| jQuery                                                                     | Internal | Passing Juice |
| Get or set width(), height(), inner and outer of HTML elements with jQuery | Internal | Passing Juice |
| Manipulating CSS elements with jQuery .css() Method                        | Internal | Passing Juice |
| Laravel                                                                    | Internal | Passing Juice |
| A List of Free Templates, Themes, UI, Bootstrap and Dashboards for Laravel | Internal | Passing Juice |
| React                                                                      | Internal | Passing Juice |
| React useFetch hook with onclick to handle the fetching of elements        | Internal | Passing Juice |

# In-page links

| React body scroll locking with useBodyScrollLock hook                                  | Internal | Passing Juice |
|----------------------------------------------------------------------------------------|----------|---------------|
| Linux                                                                                  | Internal | Passing Juice |
| Linux Cheat Sheet – files and directories                                              | Internal | Passing Juice |
| How to make a simple scrolling horizontal image gallery using CSS, HTML & Javascript   | Internal | Passing Juice |
| Node.js                                                                                | Internal | Passing Juice |
| Create a simple file server with Node.js for images and files                          | Internal | Passing Juice |
| How to copy to the clipboard using javascript promises or Document.execCommand('copy') | Internal | Passing Juice |
| jQuery effects with and without callback                                               | Internal | Passing Juice |
| <pre>jQuery effects – fadeIn(), fadeOut(), fadeToggle(), fadeTo()</pre>                | Internal | Passing Juice |
| Next                                                                                   | Internal | Passing Juice |
| Angular                                                                                | Internal | Passing Juice |
| Blockchain                                                                             | Internal | Passing Juice |
| Blogging                                                                               | Internal | Passing Juice |
| Blog Marketing                                                                         | Internal | Passing Juice |
| Clipart                                                                                | Internal | Passing Juice |
| Code Snippets                                                                          | Internal | Passing Juice |
| Crypto Currencies                                                                      | Internal | Passing Juice |
| <u>Design</u>                                                                          | Internal | Passing Juice |
| <u>Featured</u>                                                                        | Internal | Passing Juice |
| <u>Fediverse</u>                                                                       | Internal | Passing Juice |
| <u>Flask</u>                                                                           | Internal | Passing Juice |
| <u>Fonts</u>                                                                           | Internal | Passing Juice |
| <u>Freelancers</u>                                                                     | Internal | Passing Juice |
| General                                                                                | Internal | Passing Juice |
| Graphic Design                                                                         | Internal | Passing Juice |
| <u>lcons</u>                                                                           | Internal | Passing Juice |
| Illustration                                                                           | Internal | Passing Juice |

#### In-page links

| <u>MySQL</u>             | Internal | Passing Juice |
|--------------------------|----------|---------------|
| <u>News</u>              | Internal | Passing Juice |
| PHP Arrays               | Internal | Passing Juice |
| PHP Snippets             | Internal | Passing Juice |
| <u>Python</u>            | Internal | Passing Juice |
| <u>Scripts</u>           | Internal | Passing Juice |
| <u>Snippets</u>          | Internal | Passing Juice |
| <u>SQL</u>               | Internal | Passing Juice |
| Tutorial                 | Internal | Passing Juice |
| Uncategorized            | Internal | Passing Juice |
| Vectors                  | Internal | Passing Juice |
| <u>Vue JS</u>            | Internal | Passing Juice |
| Web Development          | Internal | Passing Juice |
| WebGL                    | Internal | Passing Juice |
| Website Marketing        | Internal | Passing Juice |
| WordPress Plugins        | Internal | Passing Juice |
| <u>terms</u>             | Internal | Passing Juice |
| Software Downloads       | External | Passing Juice |
| <u>Voucher Codes</u>     | External | Passing Juice |
| CSS Tutorials            | External | Passing Juice |
| Graphic Design Tutorials | External | Passing Juice |
| CRM for Web Designers    | External | Passing Juice |
| <u>Tutorial Database</u> | External | Passing Juice |
|                          |          |               |

### SEO Keywords

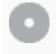

Keywords Cloud

jquery react code june elements CSS how
hook javascript effects

# Keywords Consistency

| Keyword    | Content | Title | Keywords | Description | Headings |
|------------|---------|-------|----------|-------------|----------|
| jquery     | 16      | ×     | ×        | ×           | ✓        |
| javascript | 11      | ×     | ×        | ×           | ✓        |
| css        | 8       | ×     | ×        | ×           | •        |
| june       | 8       | ×     | ×        | ×           | ×        |
| effects    | 8       | ×     | ×        | ×           | <b>*</b> |

# Usability

| 0 | Url          | Domain : codesnippetsandtutorials.com<br>Length : 28 |
|---|--------------|------------------------------------------------------|
|   | Favicon      | Great, your website has a favicon.                   |
|   | Printability | We could not find a Print-Friendly CSS.              |
|   | Language     | Good. Your declared language is en.                  |
|   | Dublin Core  | This page does not take advantage of Dublin Core.    |

#### Document

|         | Doctype         | HTML 5                                                                                                    |
|---------|-----------------|----------------------------------------------------------------------------------------------------|
| <b></b> | Encoding        | Perfect. Your declared charset is UTF-8.                                                                                              |
|         | W3C Validity    | Errors : 5<br>Warnings : 39                                                                                                    |
|         | Email Privacy   | Warning! At least one email address has been found in the plain text. Use <u>free antispam protector</u> to hide email from spammers. |
|         | Deprecated HTML | Great! We haven't found deprecated HTML tags in your HTML.                                                                            |

#### Document

| Speed Tips | Excellent, your website doesn't use nested tables.            |
|------------|---------------------------------------------------------------|
|            | Too bad, your website is using inline styles.                 |
|            | X Too bad, your website has too many CSS files (more than 4). |
|            | X Too bad, your website has too many JS files (more than 6).  |
|            | X Too bad, your website does not take advantage of gzip.      |

#### Mobile

| 0 | Mobile Optimization | X Apple Icon    |
|---|---------------------|-----------------|
|   | ✓ Meta Viewport Tag |                 |
|   |                     | ✓ Flash content |

# Optimization

| $\bigcirc$ | XML Sitemap | Great, your website has an XML sitemap.                                                                                                    |
|------------|-------------|----------------------------------------------------------------------------------------------------|
|            |             | http://codesnippetsandtutorials.com/sitemap.xml                                                                                                    |
|            |             | https://codesnippetsandtutorials.com/sitemap.xml                                                                                                    |
|            |             | https://codesnippetsandtutorials.com/sitemap.rss                                                                                                    |
|            | Robots.txt  | http://codesnippetsandtutorials.com/robots.txt                                                                                                    |
|            |             | Great, your website has a robots.txt file.                                                                                                    |
|            | Analytics   | Missing                                                                                                    |
|            |             | We didn't detect an analytics tool installed on this website.                                                                                                    |
|            |             | Web analytics let you measure visitor activity on your website. You should have at least one analytics tool installed, but It can also be good to install a second in order to cross-check the data. |
|            |             |                                                                                                    |